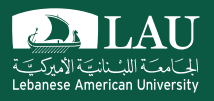

### CSC 447: Parallel Programming for Multi-Core and Cluster Systems

Shared Memory Programming Using POSIX Threads - Examples

Instructor: Haidar M. Harmanani

Spring 2021

**Example 1: Computing**  $\pi$ 

$$
\tan^{-1}(x) ~=~ \int_0^x\frac{dt}{1+t^2}
$$

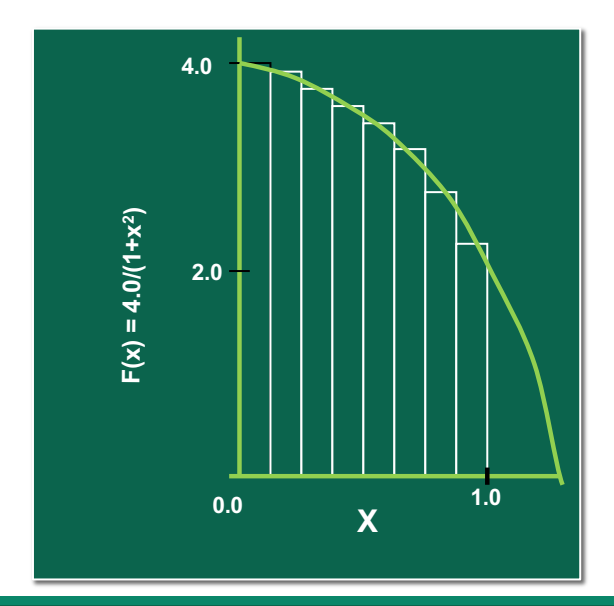

1 Mathematically, we know that:

$$
\int\limits_{0}^{1} \frac{4.0}{(1+x^2)} \, dx = \pi
$$

We can approximate the integral as a sum of rectangles:

$$
\sum_{i=1}^{N} F(x_i) \Delta x \approx \pi
$$

Where each rectangle has width  $\Delta x$ and height  $F(x_i)$  at the middle of interval i.

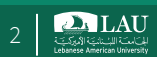

#### **Example 1: Computing**  $\pi$

$$
\tan^{-1}(x) \,\,=\,\,\int_0^x \frac{dt}{1+t^2}
$$

```
static long num_steps = 100000;
double step;
void main ()
{
  int i; 
  double x, pi, sum = 0.0;
  step = 1.0/(double) num_steps;
  for (i=0;i< num_steps; i++){
        x = (i+0.5) * step;sum = sum + 4.0/(1.0+x*x);}
   pi = step * sum;}
```

```
Spring 2021
```
CSC 447: Parallel Programming for Multi-Core and Cluster Systems 3

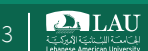

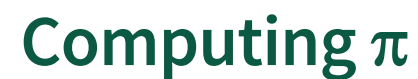

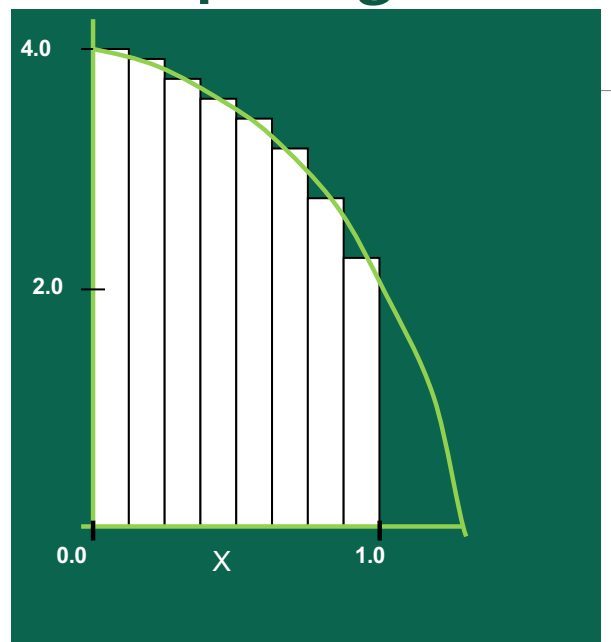

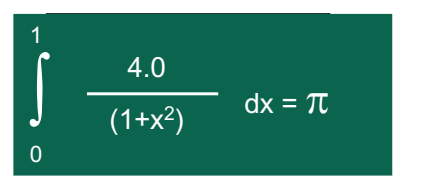

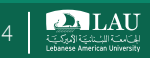

#### **Data Structure**

#define STEPS 1000000000 #define STEP\_SIZE 1.0/STEPS #define THREADS 3

**struct** pthread\_args { **double** lower; **double** upper; **double** local\_sum; };

Spring 2021 CSC 447: Parallel Programming for Multi-Core and Cluster Systems 5 5

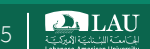

#### **Part I: Thread Call**

```
...
pthread_t *thread;
    struct pthread_args *thread_arg;
thread = malloc((unsigned long)num_threads * sizeof(*thread));
thread_arg = malloc((unsigned long)num_threads * 
sizeof(*thread_arg));
for (int i = 0; i < num threads; i++)
{
thread_arg[i].lower = (i+0) * (1.0 / (double)num_threads);
thread_arg[i].upper = (i+1) * (1.0 / (double)num_threads);
pthread_create(thread + i, NULL, &pi_thread, thread_arg + i);
}
```
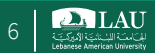

# **Part II: Thread Function**

```
void * pi_thread(void *ptr)
{
double low = 0.5 * STEP_SIZE + ((struct pthread_args*)ptr)->lower;
double upp = ((struct pthread_args*)ptr)->upper;
double tsum = 0;
while(low < upp)
{
tsum += sqrt(1-low*low) * STEP_SIZE;
low += STEP_SIZE;
}
((struct pthread_args*)ptr)->local_sum = tsum;
```

```
return NULL;
}
```
Spring 2021 CSC 447: Parallel Programming for Multi-Core and Cluster Systems 7

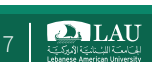

#### **Step III**

- § Complete the code in a breakout room.
- § Compile
- Any thoughts?

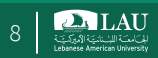

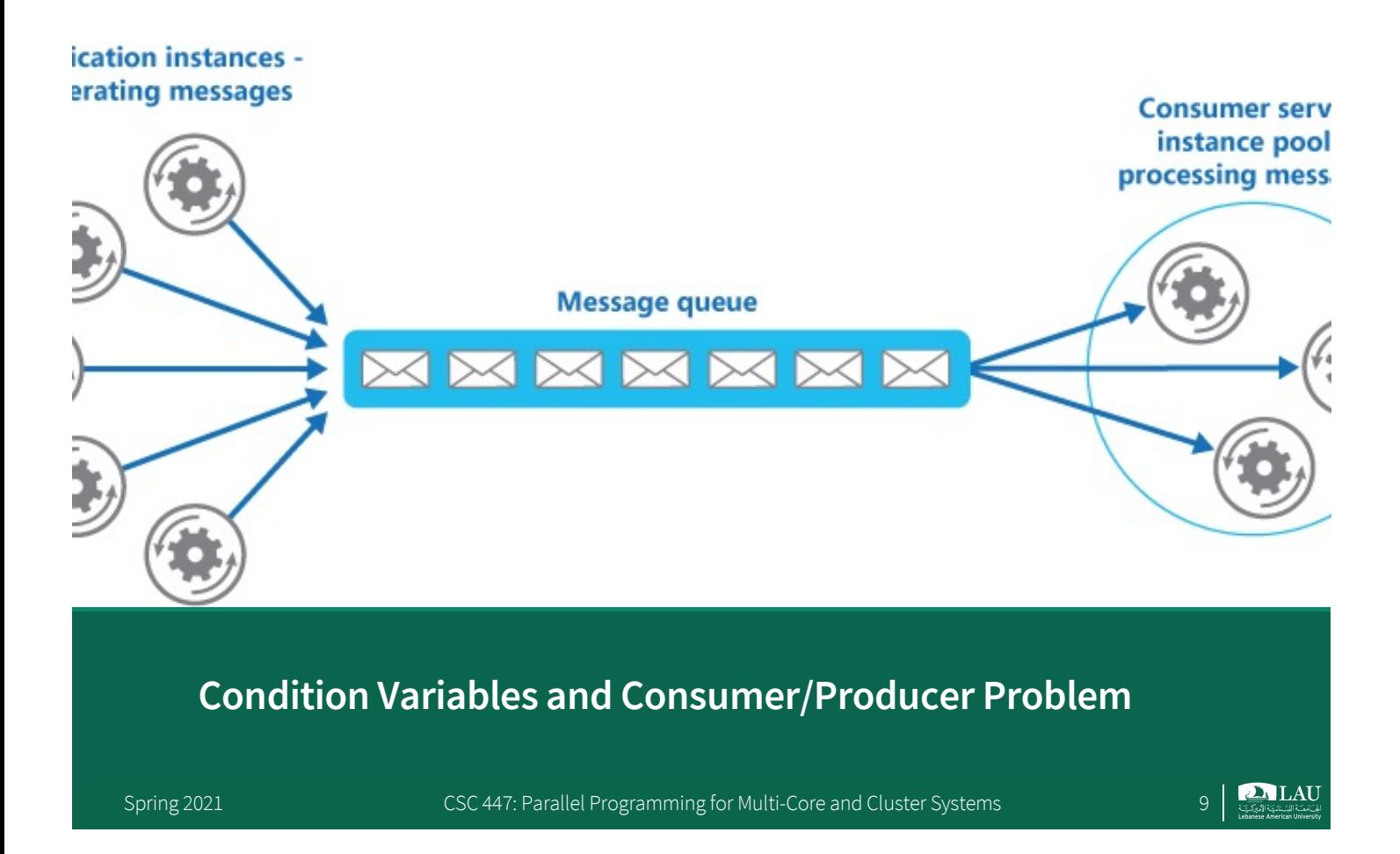

# **How to check whether a child thread has completed?**

```
1 void *child(void *arg) {
2 printf("child\n");
3 // XXX how to indicate we are done?
4 return NULL;
5 }
6
7 int main(int argc, char *argv[]) {
8 printf("parent: begin\n");
9 pthread_t c;
10 Pthread_create(&c, NULL, child, NULL); // create child
11 // XXX how to wait for child?
12 printf("parent: end\n");
13 return 0;
```
### **Possible Solution: Problem?**

```
1 volatile int done = 0;
\overline{2}3 void *child(void *arg) {
4 printf("child\n");<br>5 done = 1:
   done = 1;
6 return NULL;
7 }
8
9 int main(int argc, char *argv[]) {
10 printf("parent: begin\n");
11 pthread_t c;
12 pthread_create(&c, NULL, child, NULL); // create child
13 while (done == 0)
14 ; // spin
15 printf("parent: end\n");
16 return 0;
17 }
```
Spring 2021 CSC 447: Parallel Programming for Multi-Core and Cluster Systems 11

**DALAU** 

#### **The Crux**

#### HOW TO WAIT FOR A CONDITION?

In multi-threaded programs, it is often useful for a thread to wait for some condition to become true before proceeding. The simple approach, of just spinning until the condition becomes true, is grossly inefficient and wastes CPU cycles, and in some cases, can be incorrect. Thus, how should a thread wait for a condition?

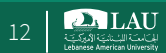

### **Condition Variables**

- $\blacksquare$  There are cases where a thread wishes to check whether a condition is true before continuing its execution
- Condition variables provide a mechanism for threads to synchronize.
	- mutex'es implement synchronization by controlling thread access to data
	- Condition variables allow threads to synchronize based on the actual value of data.

Spring 2021 CSC 447: Parallel Programming for Multi-Core and Cluster Systems 13

**2.** LAU

# **Condition Variables**

- A condition variable is an explicit queue that threads can put themselves on when some state of execution is not as desired
	- Without condition variables, the programmer would need to have threads continually polling (possibly in a critical section), to check if the condition is met.
		- o Resource consuming
- The idea goes back to Dijkstra's use of "private semaphores"
- A condition variable (cv) allows a thread to block itself until a specified condition becomes true.

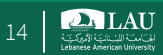

## **Condition Variables**

- A condition variable is always used in conjunction with a mutex lock.
- § When a thread executes **pthread\_cond\_wait(cv)**, it is blocked until another thread executes **pthread\_cond\_signal(cv)** or **pthread\_cond\_broadcast(cv)**.
	- pthread\_cond\_signal() is used to unblock one of the threads blocked waiting on the condition variable.
- pthread\_cond\_broadcast() is used to unblock all the threads blocked waiting on the condition variable.
- If no threads are waiting on the condition variable, then a **pthread**cond signal() or pthreadcond broadcast() will have no effect.

Spring 2021 CSC 447: Parallel Programming for Multi-Core and Cluster Systems 15

**2.** LAU

## **Notes on Condition Variables**

- Use a while loop instead of an if statement to check the waited for condition in order to alleviate the following problems:
	- If several threads are waiting for the same wake up signal, they will take turns acquiring the mutex, and any one of them can then modify the condition they all waited for.
- Mutex is unlocked
	- Allows other threads to acquire lock
	- When signal arrives, mutex will be reacquired before **pthread\_cond\_wait** returns

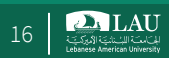

#### **Main Thread**

- Declare and initialize global data/variables that require synchronization (such as "count")
- Declare and initialize a condition variable object
- Declare and initialize an associated mutex
- Create threads A and B to do work

#### **Thread A**

- Do work up to the point where a certain condition must occur (such as "count" must reach a specified value)
- Lock associated mutex and check value of a global variable
- Call **pthread** cond wait() to perform a blocking wait for signal from *Thread B.*
- A call to **pthread\_cond\_wait()** automatically and atomically unlocks the associated mutex variable so that it can be used by *Thread B*.
- When signaled, wake up. Mutex is automatically and atomically locked.
- **Explicitly unlock mutex**
- **Continue**

#### **Main Thread** Join / Continue

Spring 2021 CSC 447: Parallel Programming for Multi-Core and Cluster Systems 17

**Thread B** • Do work

• Lock associated mutex

*A* is waiting upon.

Unlock mutex. • Continue

• Change the value of the global variable that *Thread*

• Check value of the global *Thread A* wait variable. If it fulfills the desired condition, **signal** *Thread A*.

**2.** LAU

```
Problem
    • Two of the threads perform work and update a "count" variable.
    The third thread waits until the count variable reaches a specified value.
int main (int argc, char *argv[])
 {
  int i, rc;
  long t1=1, t2=2, t3=3;
  pthread_t threads[3];
   pthread_attr_t attr;
   /* Initialize mutex and condition variable objects */
   pthread_mutex_init(&count_mutex, NULL);
   pthread_cond_init (&count_threshold_cv, NULL);
   /* For portability, explicitly create threads in a joinable state */
   pthread_attr_init(&attr);
   pthread_attr_setdetachstate(&attr, PTHREAD_CREATE_JOINABLE);
   pthread_create(&threads[0], &attr, watch_count, (void *)t1);
   pthread_create(&threads[1], &attr, inc_count, (void *)t2);
  pthread_create(&threads[2], &attr, inc_count, (void *)t3);
   /* Wait for all threads to complete */
  for (i=0; i<NUM_THREADS; i++) {
    pthread_join(threads[i], NULL);
  }
  printf ("Main(): Waited on %d threads. Done.\n", NUM_THREADS);
  pthread_attr_destroy(&attr);
   pthread_mutex_destroy(&count_mutex);
   pthread_cond_destroy(&count_threshold_cv);
   pthread_exit(NULL);
 }
```
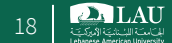

#### **Problem** • Two of the threads perform work and update a "count" variable. • The third thread waits until the count variable reaches a specified value. **pthread\_mutex\_t count\_mutex; pthread\_cond\_t count\_threshold\_cv; void \*inc\_count(void \*t) { int i;**  $long$  my  $id = (long)t;$ **for (i=0; i<TCOUNT; i++) { pthread\_mutex\_lock(&count\_mutex); count++; if (count == COUNT\_LIMIT) { pthread\_cond\_signal(&count\_threshold\_cv); printf("inc\_count(): thread %ld, count = %d Threshold reached.\n", my\_id, count); } printf("inc\_count(): thread %ld, count = %d, unlocking mutex\n", my\_id, count); pthread\_mutex\_unlock(&count\_mutex); sleep(1); } pthread\_exit(NULL); }**

Spring 2021 CSC 447: Parallel Programming for Multi-Core and Cluster Systems 19

**2.** LAU

#### **Problem** • Two of the threads perform work and update a "count" variable. • The third thread waits until the count variable reaches a specified value. **void \*watch\_count(void \*t) {**  $long my_id = (long)t;$ **printf("Starting watch\_count(): thread %ld\n", my\_id); /\* Lock mutex and wait for signal. Note that the pthread\_cond\_wait routine will automatically and atomically unlock mutex while it waits. Also, note that if COUNT\_LIMIT is reached before this**  routine is run by the waiting thread, the loop will be skipped to prevent pthread cond wait **from never returning. \*/ pthread\_mutex\_lock(&count\_mutex); while (count<COUNT\_LIMIT) { pthread\_cond\_wait(&count\_threshold\_cv, &count\_mutex); printf("watch\_count(): thread %ld Condition signal received.\n", my\_id); count += 125; printf("watch\_count(): thread %ld count now = %d.\n", my\_id, count); } pthread\_mutex\_unlock(&count\_mutex); pthread\_exit(NULL); }**

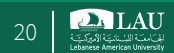

# **Condition Variables: Declaration**

- Condition variables must be declared with type pthread\_cond\_t, and must be initialized before they can be used.
	- $-$  pthread cond t c  $\leftarrow$  declares c as a condition variable
- Two ways to initialize a condition variable: – Statically, when it is declared. For example:
	- pthread cond t myconvar = PTHREAD COND INITIALIZER;
	- Dynamically, with the pthread\_cond\_init() routine.
		- o The ID of the created condition variable is returned to the calling thread through the condition parameter.
		- o This method permits setting condition variable object attributes, attr.

Spring 2021 CSC 447: Parallel Programming for Multi-Core and Cluster Systems 21

**2.** LAU

#### **pthread\_cond\_init**

§ **int pthread\_cond\_init( cond, attr );**

#### **pthread\_cond\_t \*cond**

– condition variable to be initialized

#### **const pthread\_condattr\_t \*attr**

– attributes to be given to condition variable

**ENOMEM - insufficient memory for mutex EAGAIN - insufficient resources (other than memory) EBUSY - condition variable already intialized EINVAL - attr is invalid**

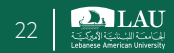

### **Alternate Initialization**

■ Can also use the static initializer PTHREAD\_COND\_INITIALIZER

**pthread\_cond\_t cond1 = PTHREAD\_COND\_INITIALIZER;**

- Uses default attributes
- Programmer must always pay attention to condition (and mutex) scope
	- Must be visible to threads

CSC 447: Parallel Programming for Multi-Core and Cluster Systems 23

**PALAU** 

# **Condition Variables: Usage**

- A condition variable has two operations associated with it  $-$  wait()
	- $-$  signal()
- The wait () call is executed when a thread wishes to put itself to sleep
- The signal() call is executed when a thread has changed something in the program and thus wants to wake a sleeping thread waiting on this condition

**pthread\_cond\_wait(pthread\_cond\_t \*c, pthread\_mutex\_t \*m); pthread\_cond\_signal(pthread\_cond\_t \*c);**

### **Condition Variable and Mutex**

- $\blacksquare$  Mutex is associated with condition variables – Protects evaluation of the conditional expression
- Prevents race condition between signaling thread and threads waiting on condition variable
- While the thread is waiting on a condition variable, the mutex is automatically unlocked, and when the thread is signaled, the mutex is automatically locked again

Spring 2021 CSC 447: Parallel Programming for Multi-Core and Cluster Systems 25

**2.** LAU

## **pthread\_cond\_signal Explained**

- § Signal condition variable, wake one waiting thread
- **•** If no threads waiting, no action taken – Signal is not saved for future threads
- Signaling thread need not have mutex
	- May be more efficient
	- Problem may occur if thread priorities used

**EINVAL - cond is invalid**

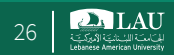

### **pthread\_cond\_broadcast Explained**

- § Wake all threads waiting on condition variable
- **If no threads waiting, no action taken**
- Broadcast is not saved for future threads
- **Signaling thread need not have mutex**

**EINVAL - cond is invalid**

Spring 2021

CSC 447: Parallel Programming for Multi-Core and Cluster Systems 27

**DA LAU** 

**Producer/Consumer Problem**

Spring 2021 CSC 447: Parallel Programming for Multi-Core and Cluster Systems 28

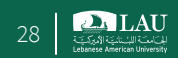

## **Producer-Consumer Problem**

- A common implementation pattern for cooperating processes or threads.
	- Producer produces information that is later consumed by a consumer
- Implementation details:
	- Use a common buffer in order to allow the producer and consumer to run concurrently
	- Synchronize processes so that the consumer does not try to consume an item that has not yet been produced
	- If the common data buffer is bounded, the consumer process must wait if the buffer is empty, and the producer process must wait if the buffer is full.

Spring 2021 CSC 447: Parallel Programming for Multi-Core and Cluster Systems 29

**2.** LAU

## **Producer-Consumer Problem**

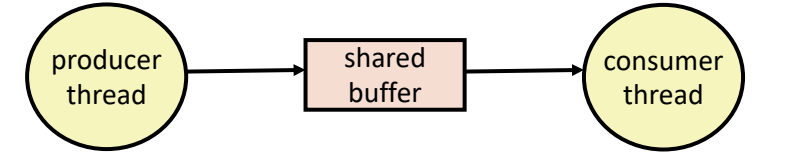

■ Examples

- Multimedia processing:
	- o Producer creates video frames, consumer renders them
- Event-driven graphical user interfaces
	- o Producer detects mouse clicks, mouse movements, and keyboard hits and inserts corresponding events in buffer
	- o Consumer retrieves events from buffer and paints the display

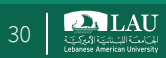

#### **Producer-Consumer on 1-element Buffer**

§ Maintain two semaphores: full + empty

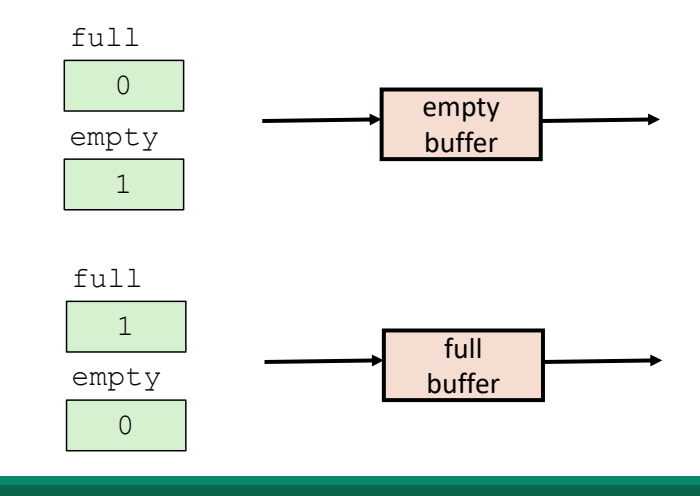

Spring 2021 CSC 447: Parallel Programming for Multi-Core and Cluster Systems 31

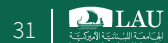

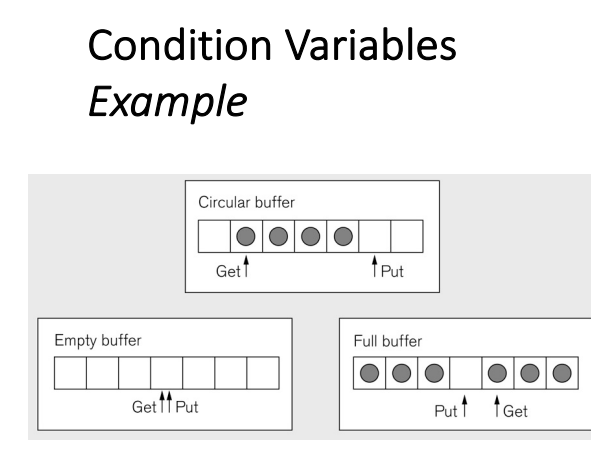

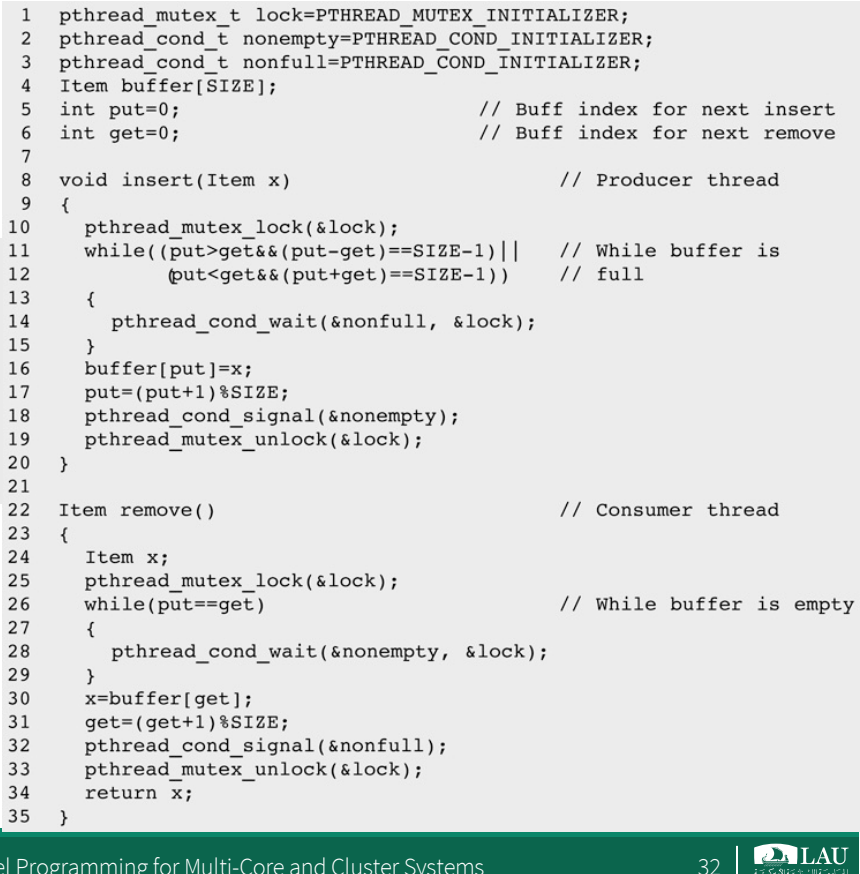

## **Sequential Circular Buffer Code**

```
init(int v)
{
   items = front = rear = 0;
}
```

```
int remove()
{
   if (items == 0)
       error();
   if (++front >= n) front = 0;
   int v = buf[front];items--;
   return v;
}
```

```
insert(int v)
{
  if (items >= n)
       error();
  if (++rear >= n) rear = 0;
  buf[rear] = v;items++;
}
```
Spring 2021 CSC 447: Parallel Programming for Multi-Core and Cluster Systems 33

```
2. LAU
```
# **Use of Mutex and Signals**

```
pthread_mutex_t_lock=PTHREAD_MUTEX_INITIALIZER;
 \overline{1}pthread_cond_t_nonemty=PTHREAD_COND_INITIALIZER;<br>pthread_cond_t_nonfull=PTHREAD_COND_INITIALIZER;
 \overline{2}\overline{3}Item buffer[SIZE];
  \overline{4}\overline{5}int put=0;<br>int get=0;
                                                           // Buff index for next insert
                                                           // Buff index for next remove
 \overline{6}\overline{1}\boldsymbol{8}void insert(Item x)
                                                                     // Producer thread
 \overline{9}\left\{ \right.10pthread_mutex_lock(&lock);
11\,while((\overline{\text{put}}\text{yget}\&(put-\text{get})\text{==SIZE-1})// While buffer is
12put <get&&(put+get)==SIZE-1))
                                                                     // full
13
          \left\{ \right.14pthread_cond_wait(&nonfull, &lock);
15
\begin{array}{c} 16 \\ 17 \end{array}buffer[put]=x;
          put=(put+1)*SIZE;\begin{array}{c} 18 \\ 19 \end{array}pthread_cond_signal(&nonempty);
          pthread_mutex_unlock(&lock);
\frac{13}{20}\rightarrow22<br>23<br>24<br>25// Consumer thread
      Item remove()
      \mathcal{L}_{\mathcal{L}}Item x;
          pthread mutex lock(&lock);
26while(put = get)
                                                                     // While buffer is empty
27\left\{ \right.28
             pthread_cond_wait(&nonempty, &lock);
29
30
          x=buffer[get];
31get=(get+1)*SIZE;32
          pthread_cond_signal(&nonfull);
33
          pthread_mutex_unlock(&lock);
34
          return \overline{x};
35
      \overline{\phantom{a}}
```
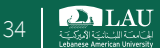

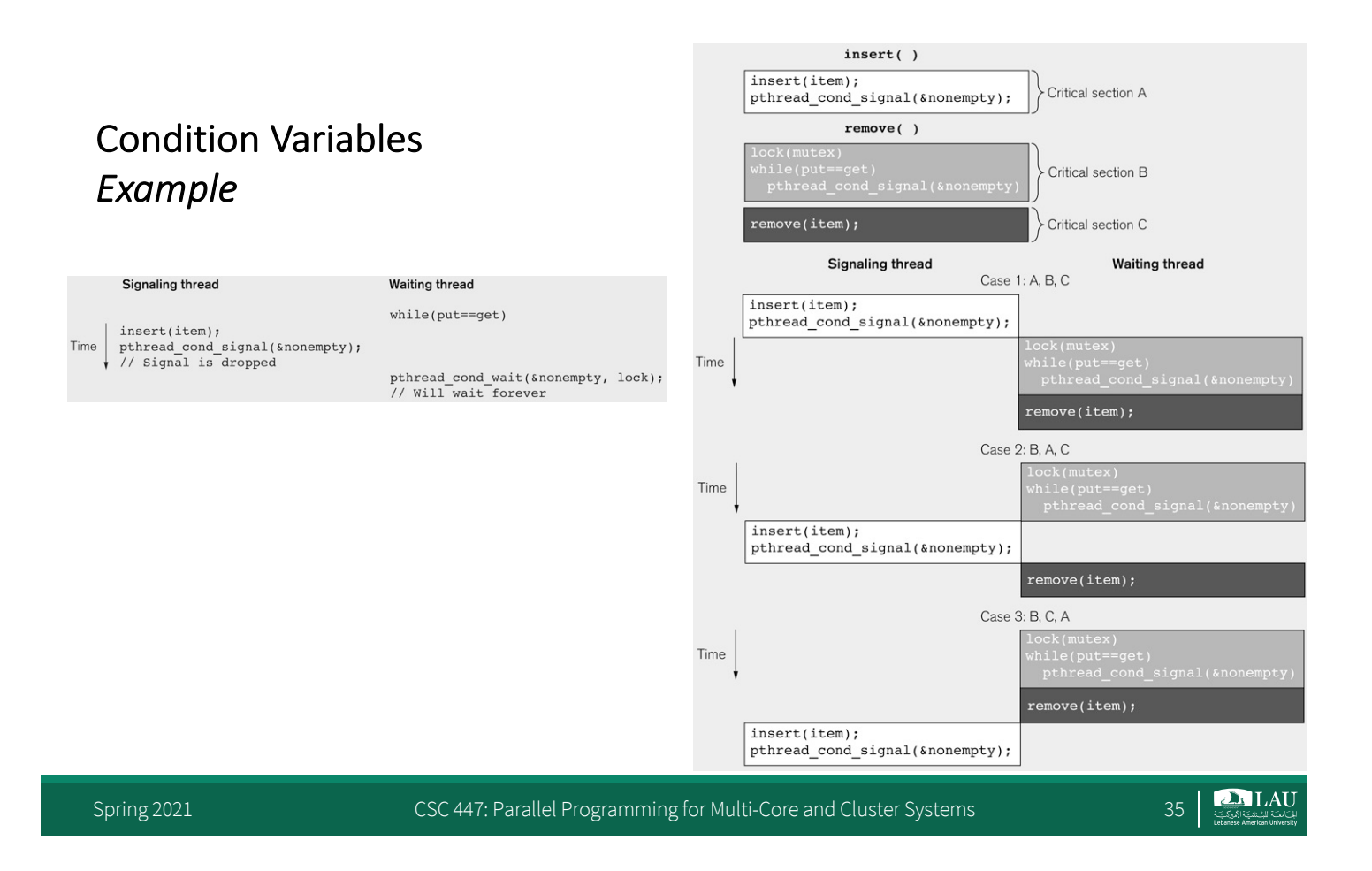

#### **Producer-Consumer on 1-element Buffer**

```
#define NITERS 5
void *producer(void *arg);
void *consumer(void *arg);
struct {
  int buf; /* shared var */
  sem t full; /* sems */
  sem t empty;
} shared;
                                    int main(int argc, char** argv) {
                                      pthread t tid producer;
                                      pthread t tid consumer;
                                      /* Initialize the semaphores */
                                      sem_init(&shared.empty, 0, 1);
                                      sem_init(&shared.full, 0, 0);
                                      /* Create threads and wait */
                                      pthread create(&tid producer, NULL,
                                                     producer, NULL);
                                      pthread create(&tid consumer, NULL,
                                                     consumer, NULL);
                                      pthread join(tid producer, NULL);
                                      pthread join(tid consumer, NULL);
                                      return 0;
                                    }
```
 $2.1$  LAU

#### **Producer-Consumer on 1-element Buffer**

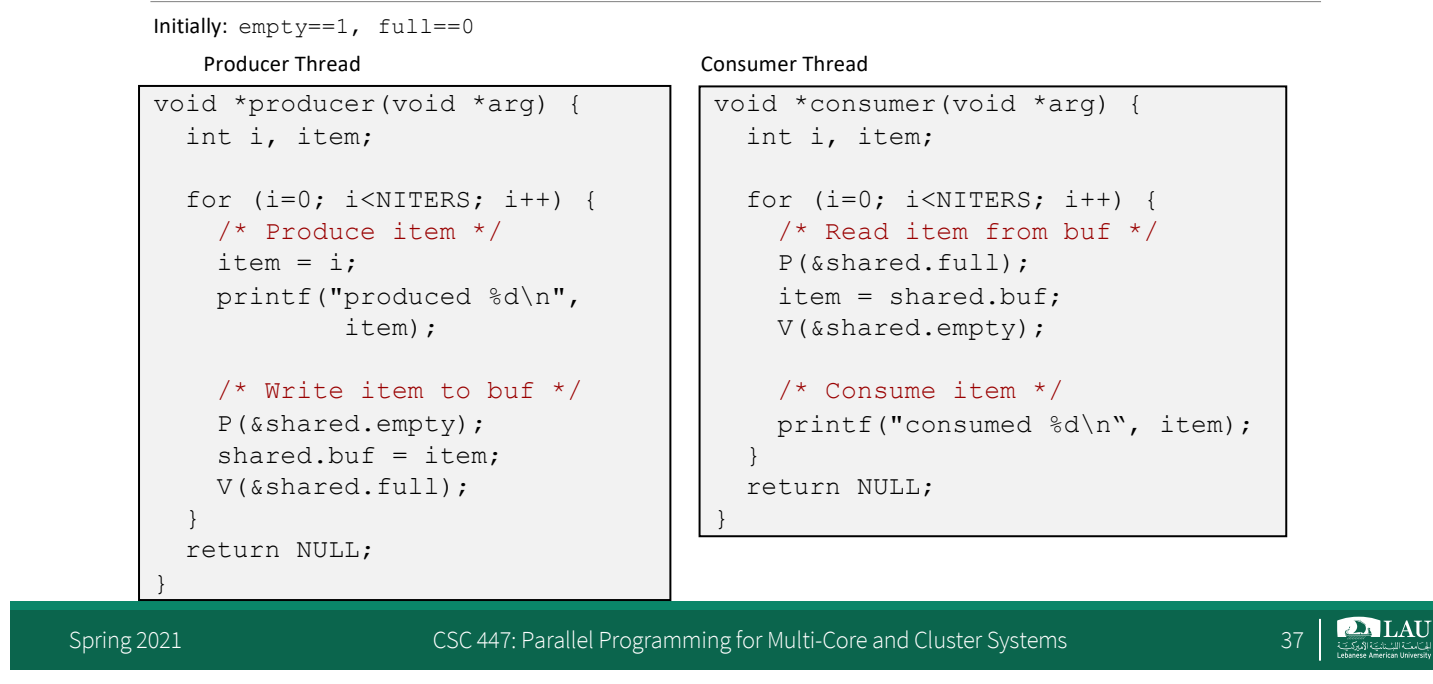

# **Why 2 Semaphores for 1-Entry Buffer?**

■ Consider multiple producers & multiple consumers

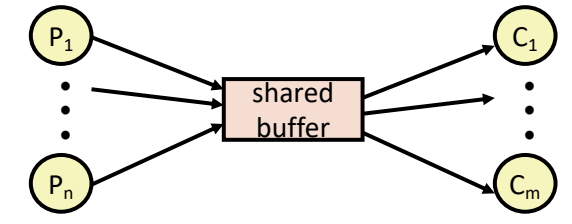

- Producers will contend with each to get empty
- Consumers will contend with each other to get full

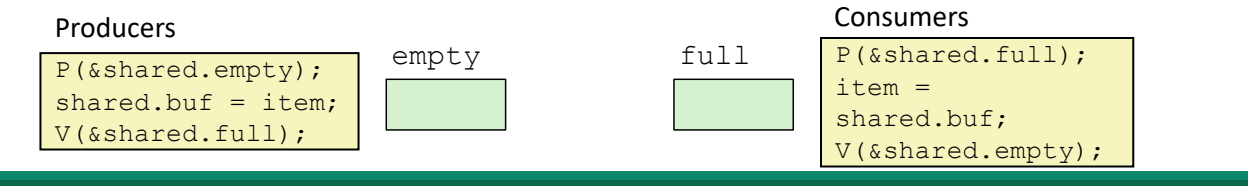

#### **Producer-Consumer on an n-element Buffer**

§ Implemented using a shared buffer package called sbuf.

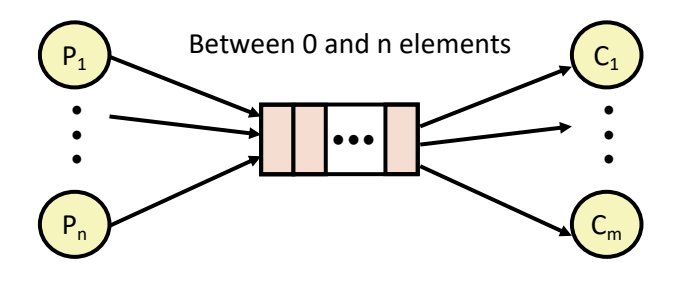

Spring 2021 CSC 447: Parallel Programming for Multi-Core and Cluster Systems 39

 $\sum$ LAU

# **Circular Buffer (n = 10)**

- § Store elements in array of size n
- items: number of elements in buffer
- Empty buffer:  $-$  front = rear
- 
- Nonempty buffer
	- rear: index of most recently inserted element
	- front: (index of next element to remove 1) mod n
- Initially:

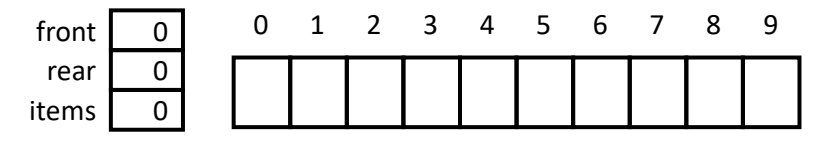

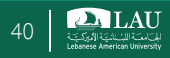

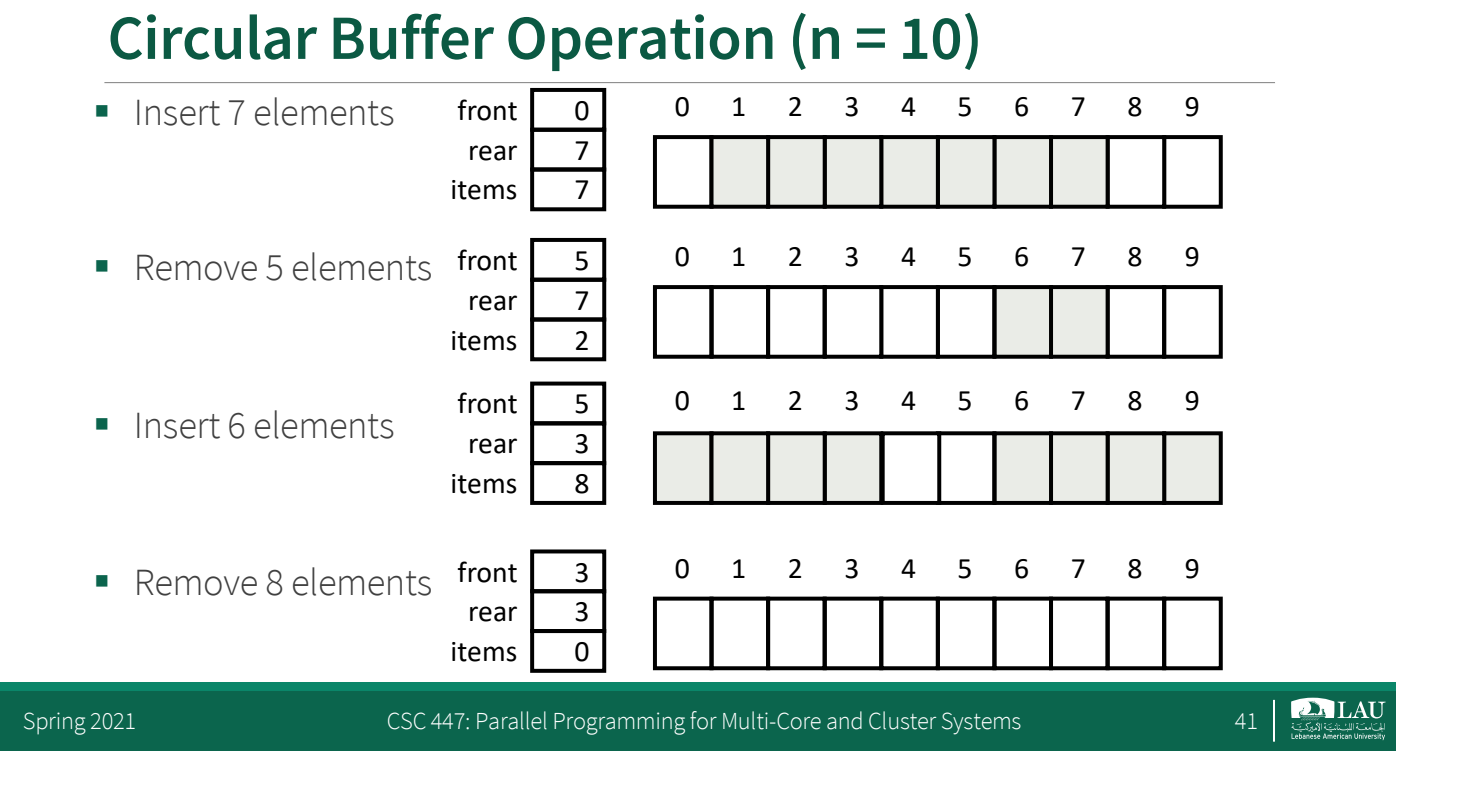

#### **Producer-Consumer on an n-element Buffer**

- Requires a mutex and two counting semaphores:
	- mutex: enforces mutually exclusive access to the buffer and counters
	- slots: counts the available slots in the buffer
	- items: counts the available items in the buffer
- § Makes use of general semaphores – Will range in value from 0 to n

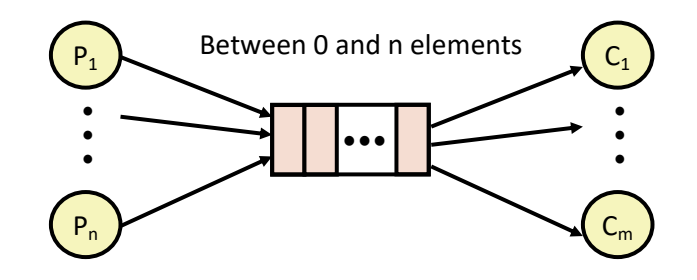

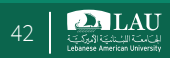

## **Thread Safety**

- Functions called from a thread must be thread-safe
- Def: A function is thread-safe iff it will always produce correct results when called repeatedly from multiple concurrent threads.
- Classes of thread-unsafe functions:<br>– Class 1: Functions that do not protect shared variables
	- Class 2: Functions that keep state across multiple invocations
	- Class 3: Functions that return a pointer to a static variable
	- Class 4: Functions that call thread-unsafe functions

Spring 2021 CSC 447: Parallel Programming for Multi-Core and Cluster Systems 43

**DA LAU** 

**2. LAU** 

# **Thread-Unsafe Functions (Class 1)**

- Failing to protect shared variables
	- Fix: Use P and V semaphore operations
	- Issue: Synchronization operations will slow down code

### **Thread-Unsafe Functions (Class 2)**

■ Relying on persistent state across multiple function invocations – Example: Random number generator that relies on static state

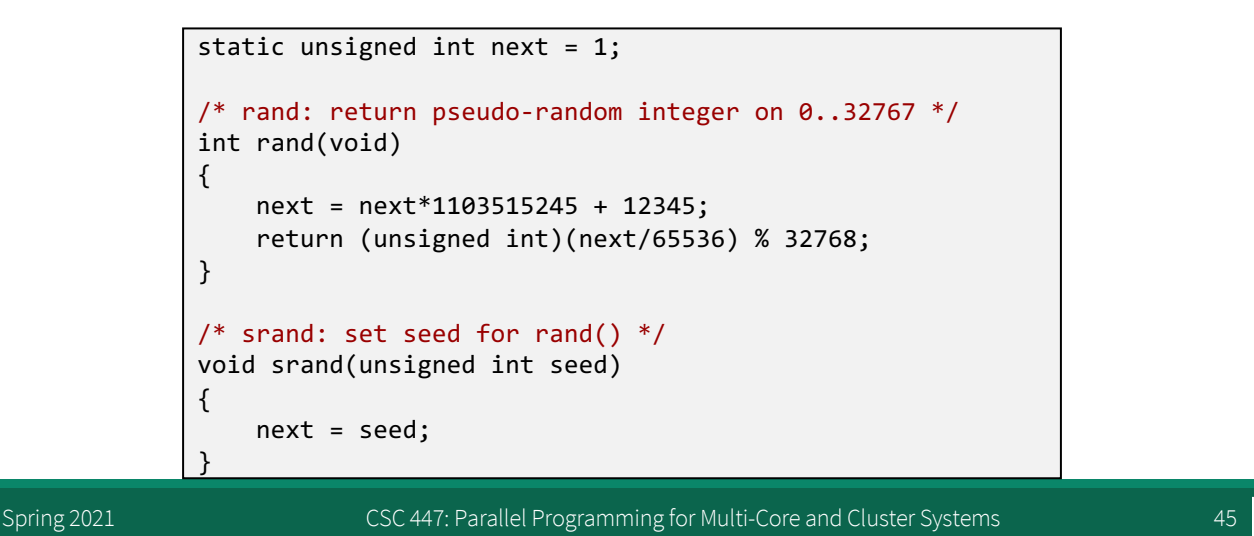

#### **Thread-Safe Random Number Generator**

- Pass state as part of argument
	- and, thereby, eliminate static state

```
/* rand_r - return pseudo-random integer on 0..32767 */ 
int rand r(int *nextp)
{ 
    *nextp = *nextp*1103515245 + 12345; 
    return (unsigned int)(*nextp/65536) % 32768; 
}
```
■ Consequence: programmer using rand\_r must maintain seed

**PALAU** 

## **Summary**

- § Create threads to execute work encapsulated within functions
- Coordinate shared access between threads to avoid race conditions
	- Local storage to avoid conflicts
	- Synchronization objects to organize use

Spring 2021 CSC 447: Parallel Programming for Multi-Core and Cluster Systems 47 47

 $\sum_{\xi,\eta}$  LAU